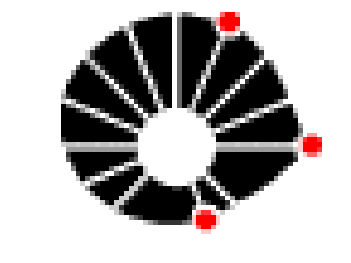

UNICAN

Palavras-chave: **Modelo Tridimensional – Unidades Geomorfológicas – Campinas – Maquete – Ambiente CAD**

**Marília Molina Camargo** - Unicamp / Inst. Geociências - **CNPq – mamolina18@gmail.com Prof. Dr. Celso Dal Ré Carneiro** - Unicamp / Inst. Geociências - **cedrec@ige.unicamp.br geomorfológicas** 

Modelos físicos e digitais podem ajudar a vencer dificuldades de interpretação das estruturas naturais. O projeto objetivou aplicar duas técnicas de modelagem: modelagem digital de blocos-diagramas e modelagem física em maquete. O **modelo digital** corta transversalmente o Estado de São Paulo, e recobre parte representativa de dois grandes domínios geomorfológicos: Depressão Periférica e Planalto Atlântico. O bloco-diagrama retangular, entre os meridianos 46° W e 47° W, e paralelos 22° S e 23° S, possui aproximadamente 80 km de largura na direção E-W. Resulta da integração de dados cartográficos digitais de partes dos municípios de Campinas, Americana, Valinhos, Limeira, Cosmópolis e Amparo.

A **maquete** da parte norte do campus da Unicamp possibilita visualização, em escala, das estruturas geológicas e do relevo local.

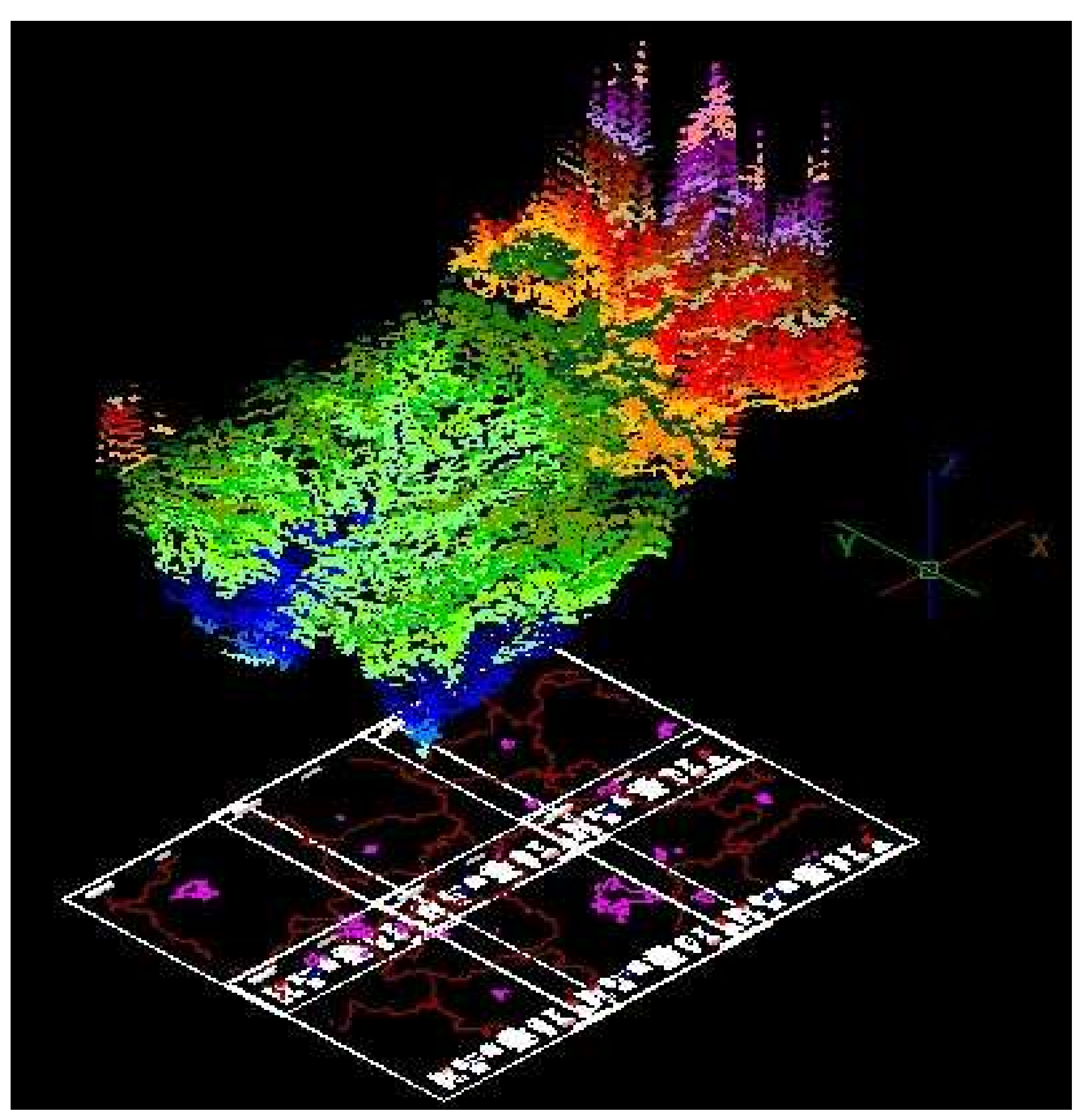

# **Objetivos**

# **Geomorfologia do centro-sudeste de São Paulo: Modelagem tridimensional a partir de seções**

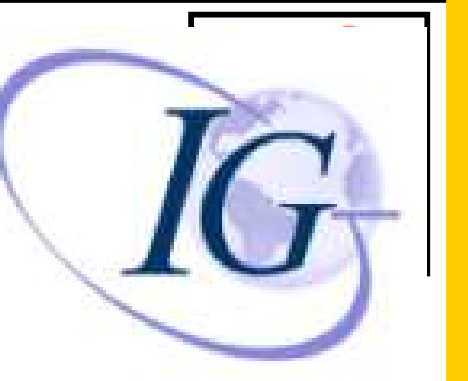

1 – A elaboração de mapa digital possibilita gerar produtos cartográficos que atendem a inúmeras aplicações.

2 – Gerou-se um referencial teórico para desenvolvimento de novos projetos na área da cartografia digital, porque houve cooperação entre bolsistas, que compartilharam tanto as experiências como as informações coletadas, referentes ao conjunto de unidades litoestratigráficas recobertas pela faixa de estudo.

- 3 O arquivo digital e a maquete contribuirão para aprimorar várias disciplinas de graduação e pós-graduação do IG.
- 4 O modelo digital e a maquete incluem um banco de dados das informações georreferenciadas da área de estudo.

**Resultados**

Mapa altimétrico da região de Campinas, representado em ambiente Cad, com dados agrupados em layers. A cada layer foi atribuída uma cor, com as cotas mais baixas representadas por cores frias, iniciando-se pelo azul para a cota de 500 m, e as cotas mais altas representadas por cores quentes, sendo a cota mais alta de 1.100 m representada pela cor rosa

#### **Primeiros seis meses**

- Aquisição de dados bibliográficos
- Aquisição de dados cartográficos
- Elaboração dos modelos digitais 3D.

### **Seis meses finais**

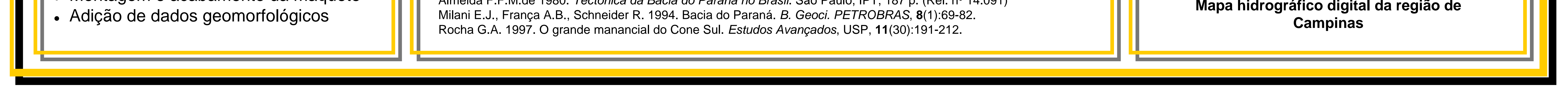

 Preparação de arquivos para corte em plotadora Laser Cutter ULS X-660-60 Corte das peças no Laboratório de Automação e Prototipagem para Arquitetura e Construção (LAPAC) da Fac. Engenharia Civil da Unicamp Montagem e acabamento da maquete

## Métodos III Conclusões

#### **Referências**

Almeida F.F.M.de 1980. *Tectônica da Bacia do Paraná no Brasil*. São Paulo, IPT, 187 p. (Rel. nº 14.091)

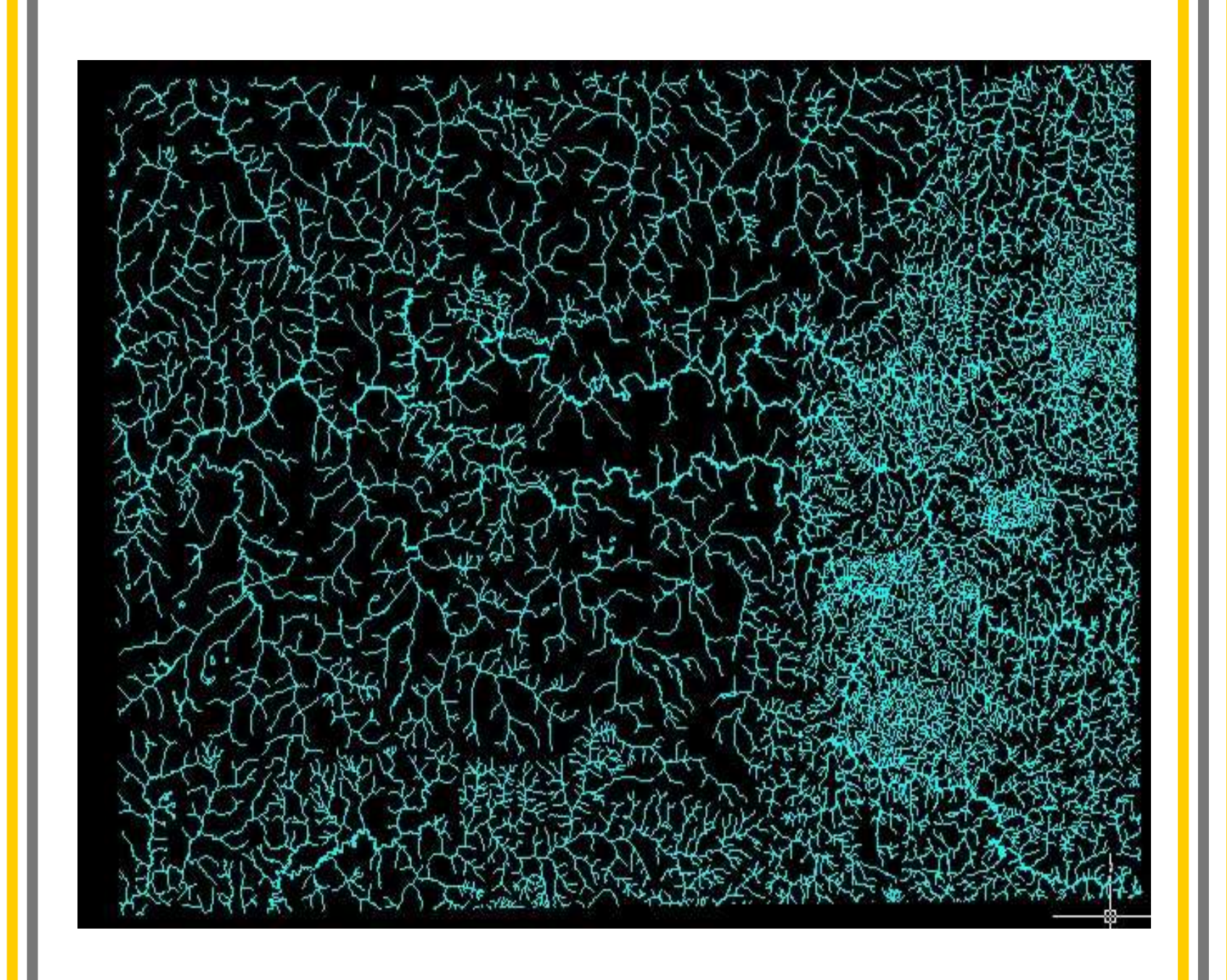

**Maquete física da parte norte do campus da Unicamp**

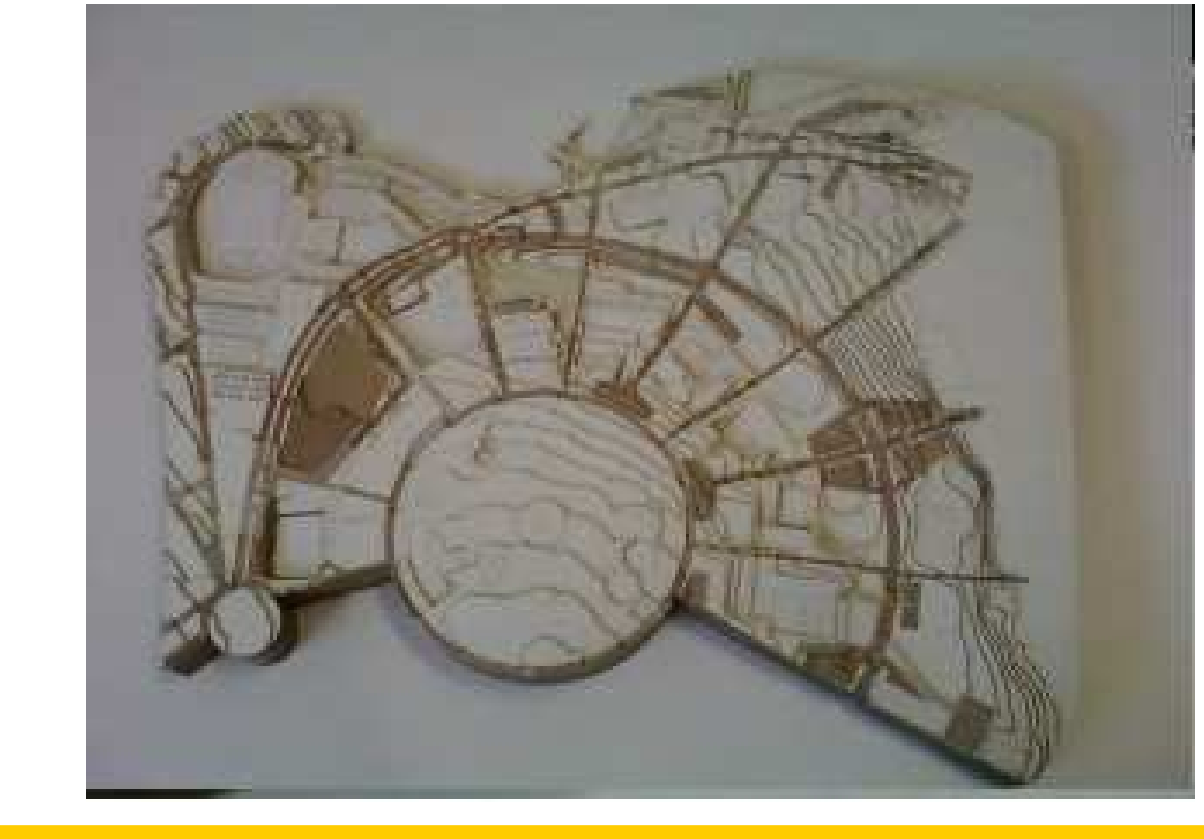

Representação tridimensional, em ambiente Cad, do mapa altimétrico da região de Campnas, com aplicação de um fator de sobrelevação.

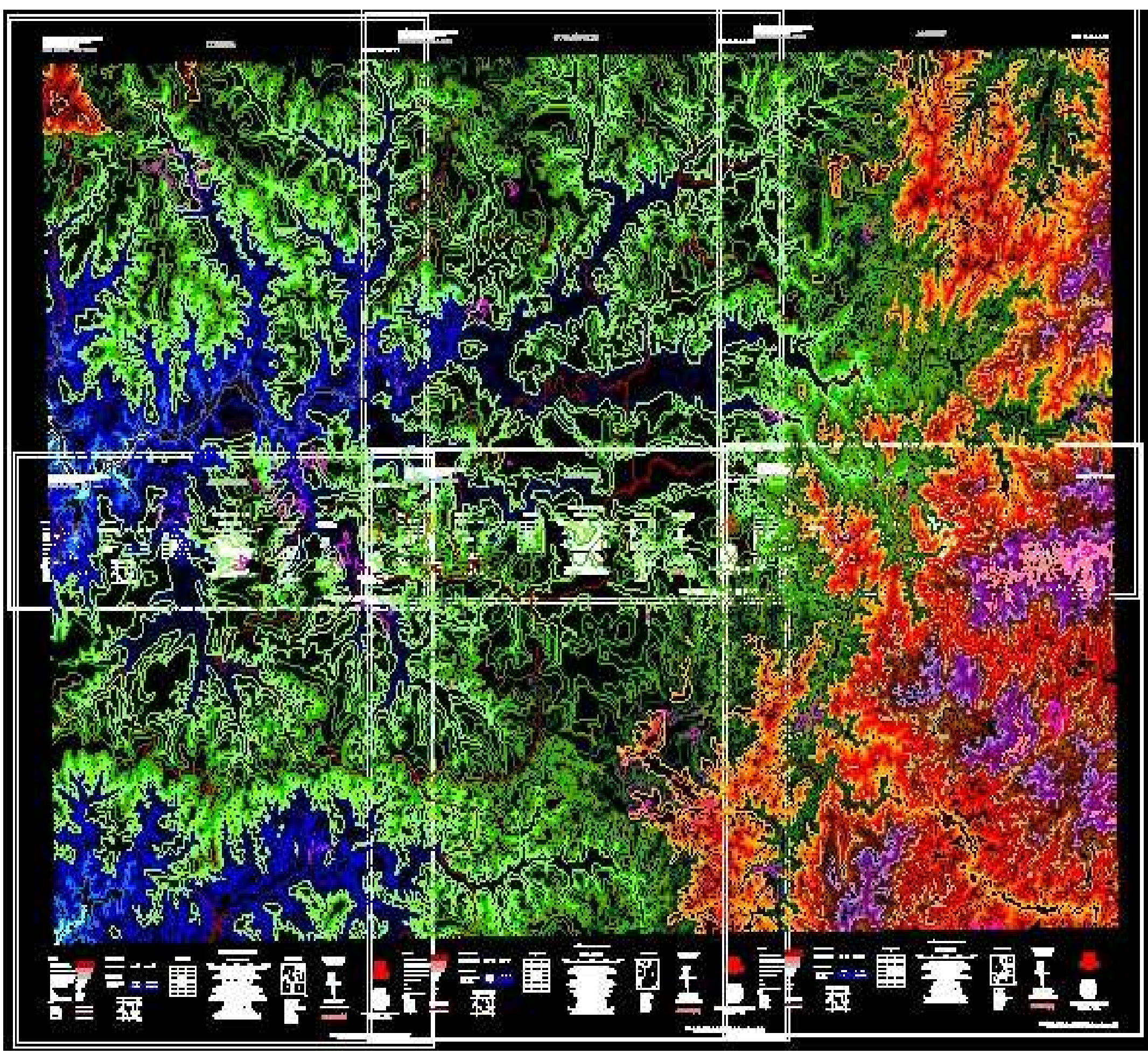